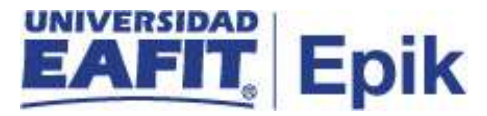

## **Matrícula administrativa de asistentes y de los programas de actualización de egresados**

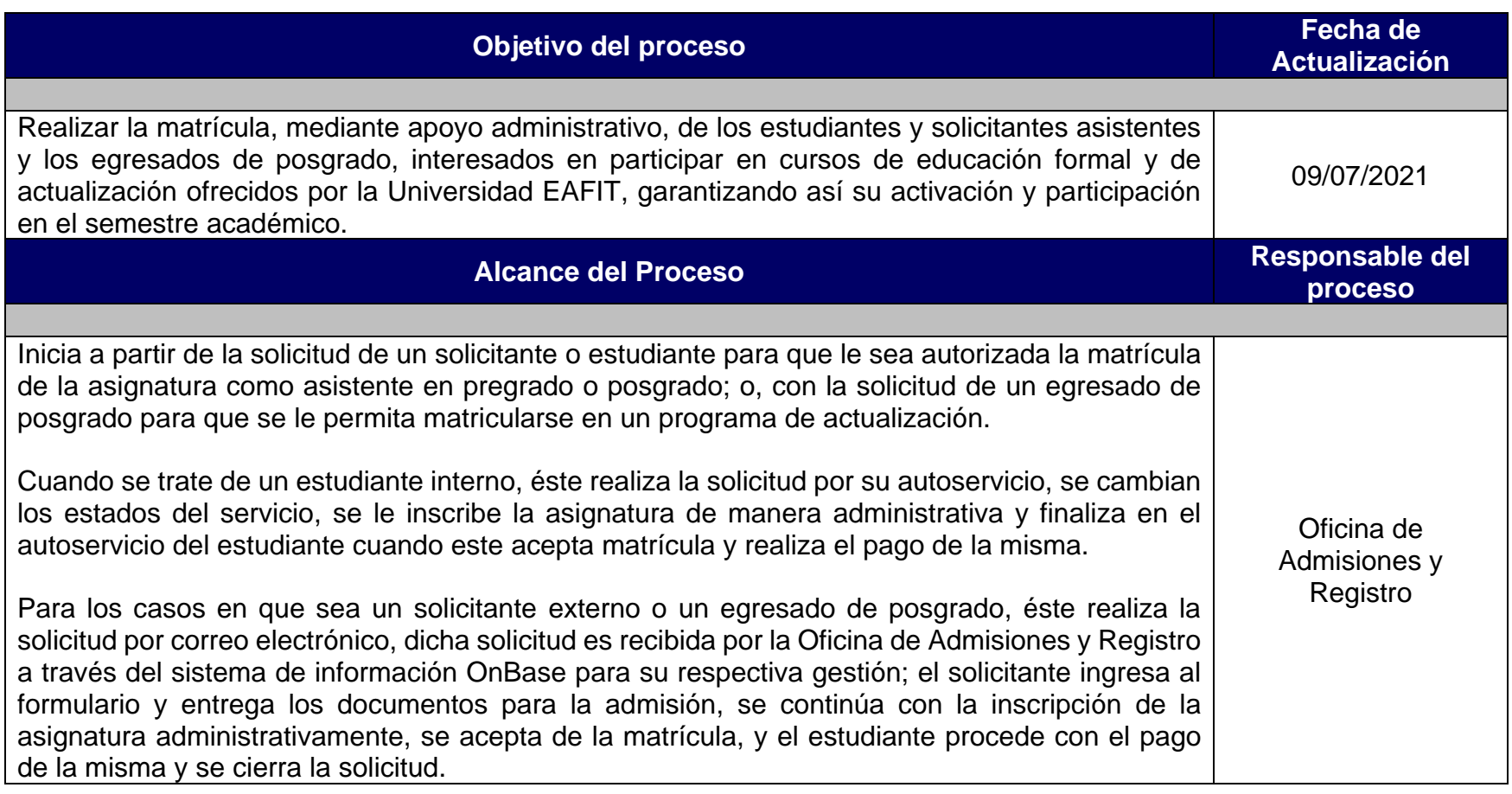

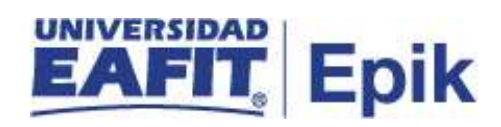

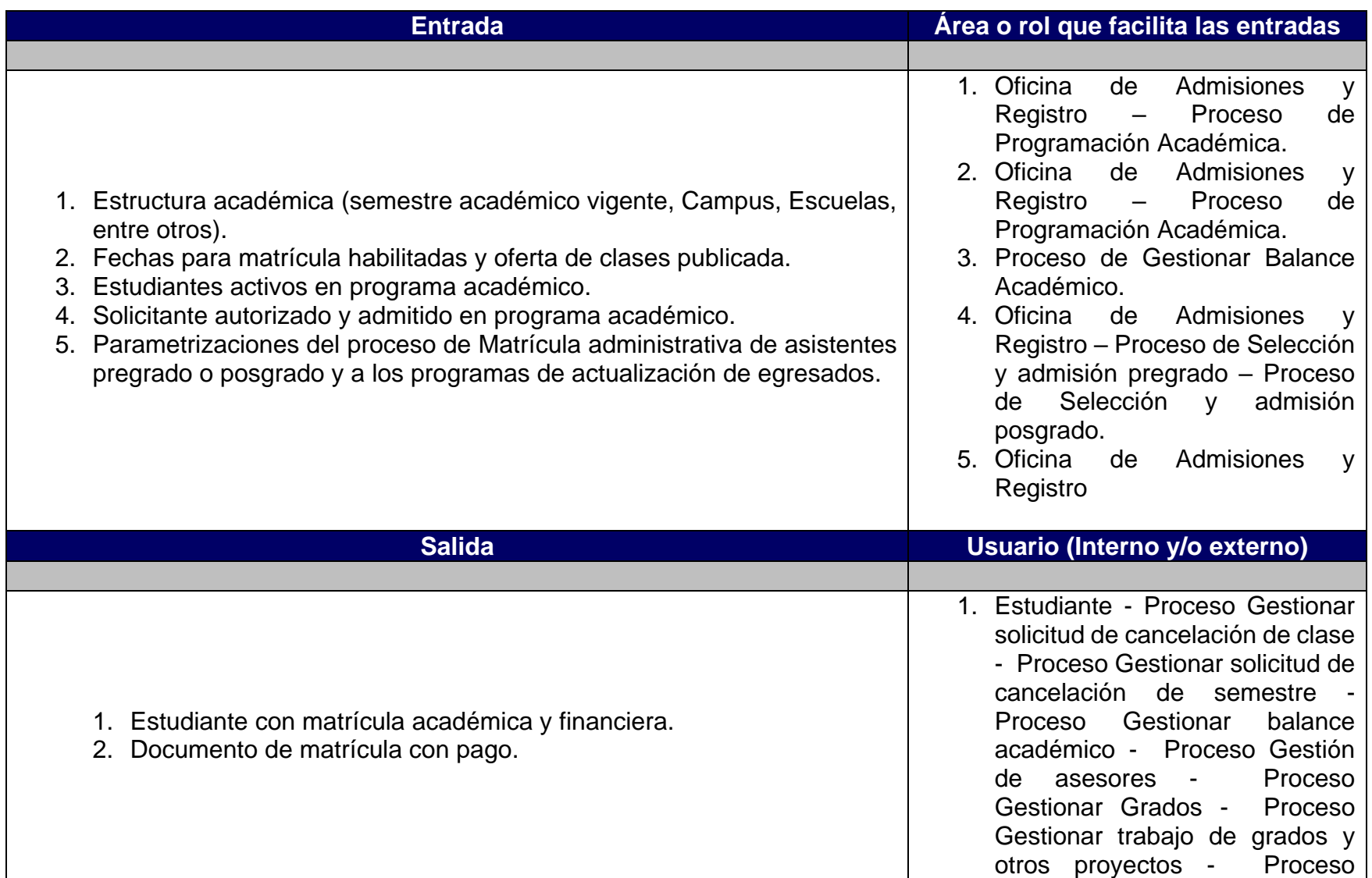

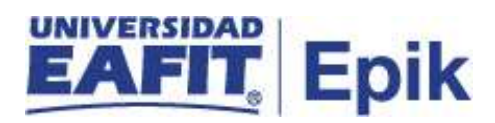

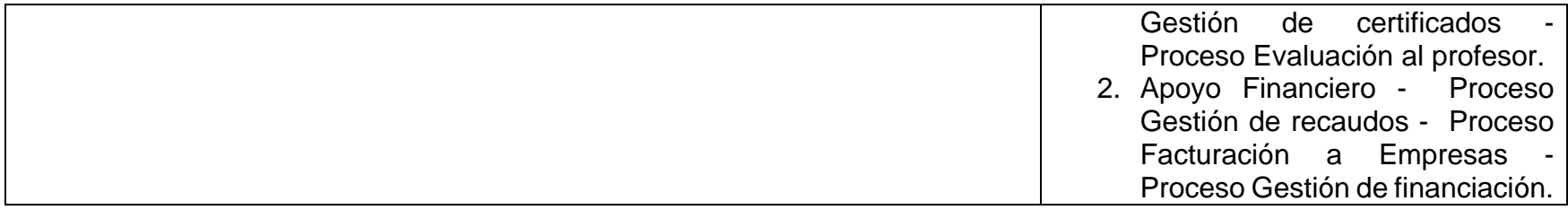

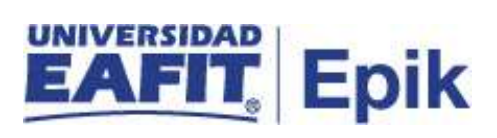

## **Políticas**

- 1. Reglamento Académico de los programas de pregrado.
- 2. Reglamento Académico de los programas de posgrado.
- 3. Reglamento económico de la relación académica del estudiante con la universidad.
- 4. Calendario Académico

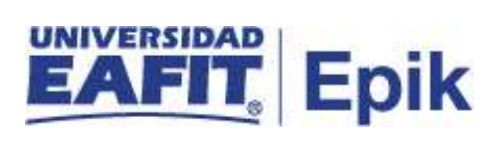

## **Descripción de Actividades**

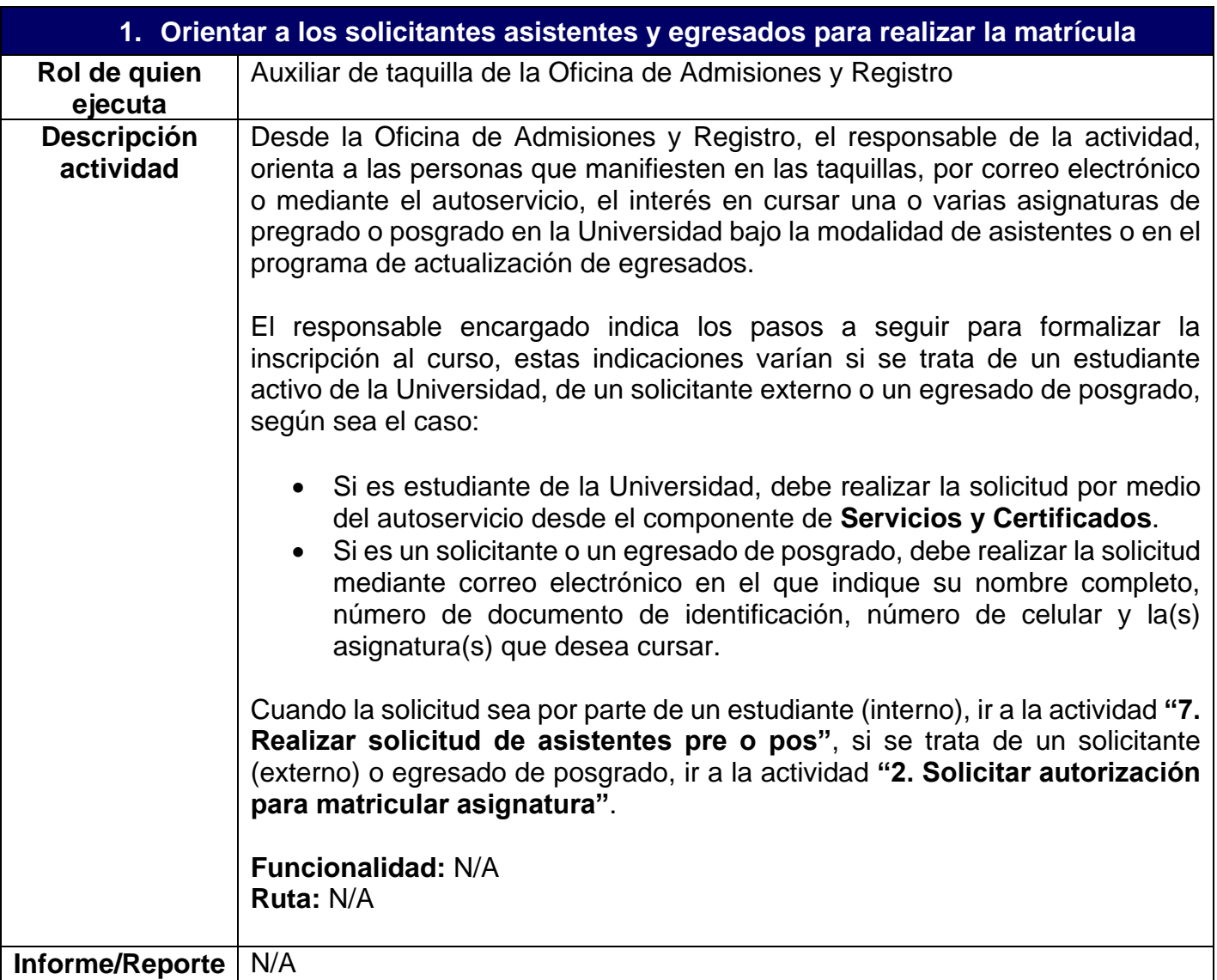

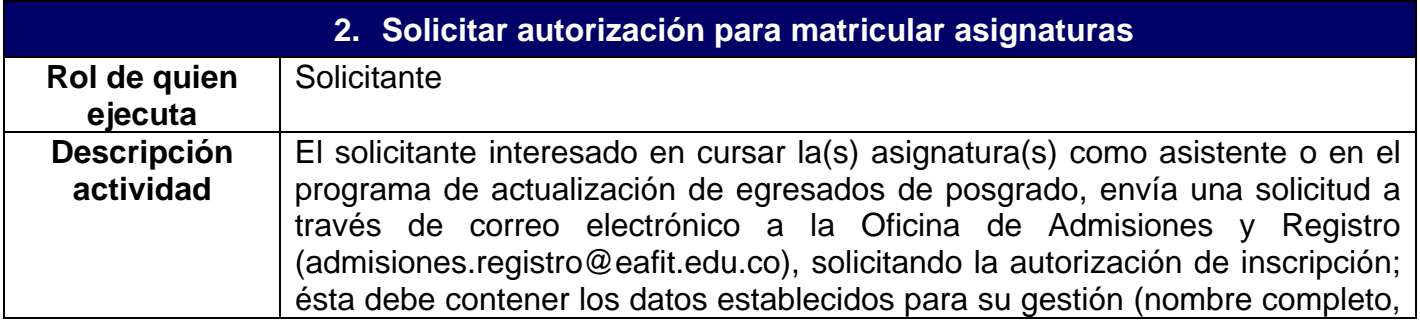

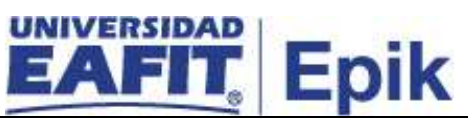

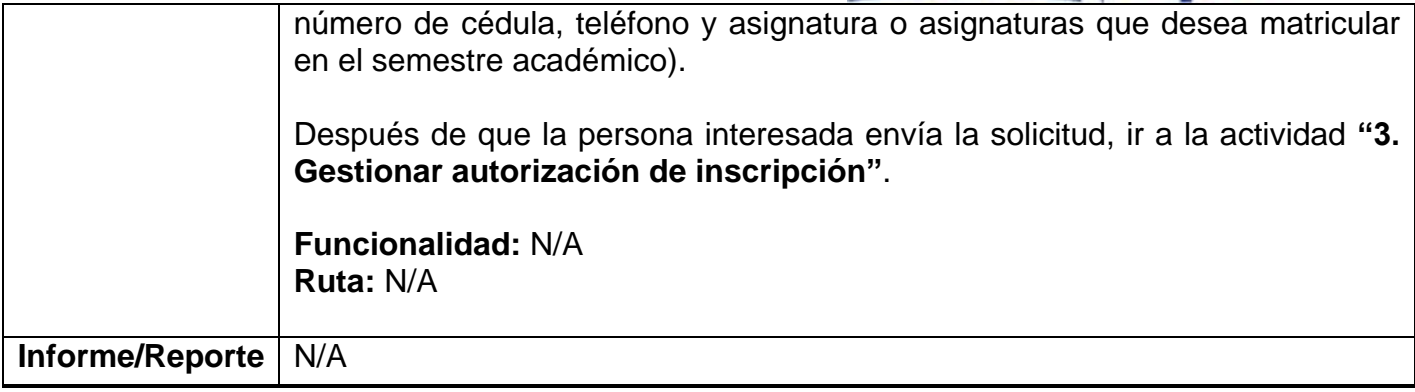

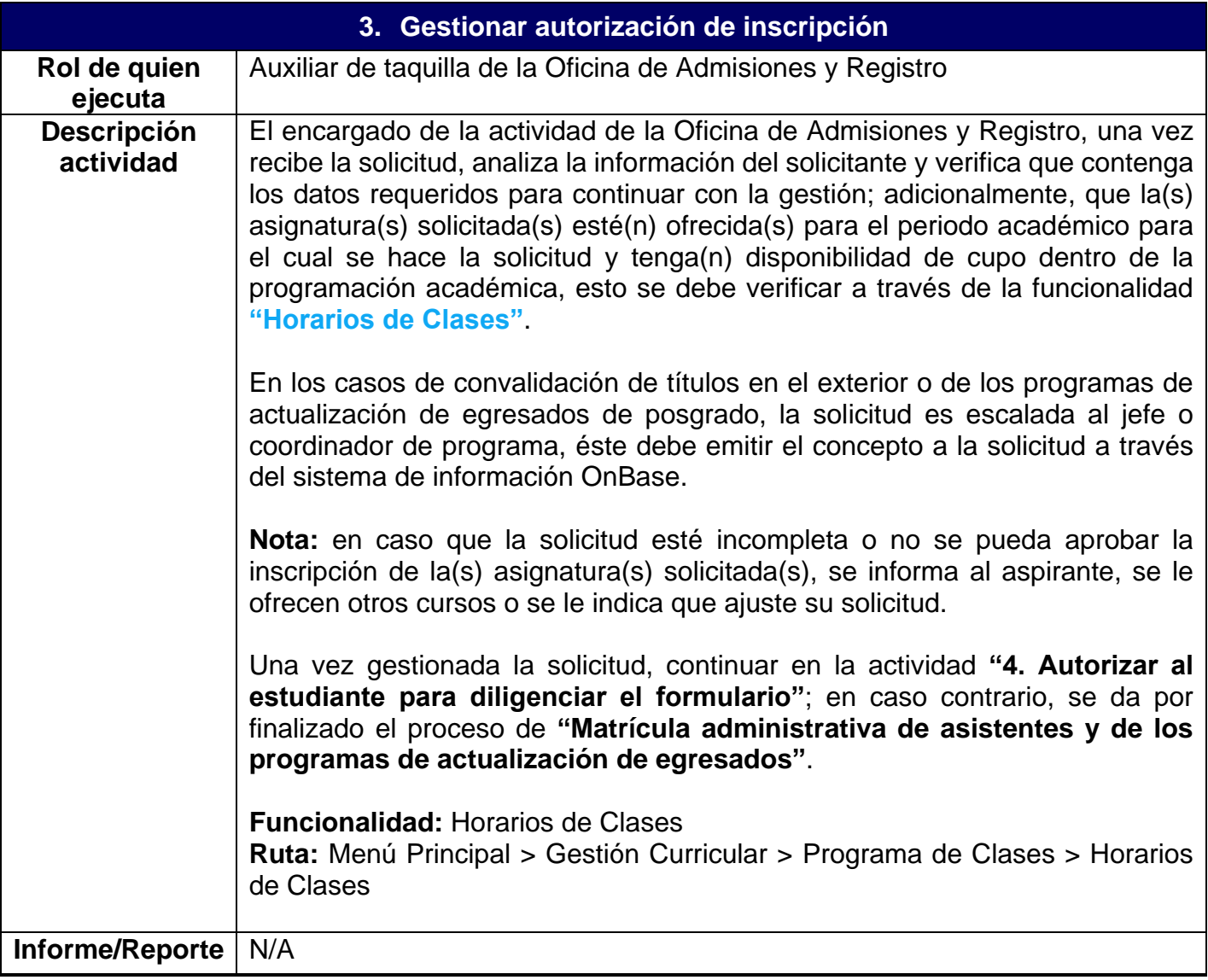

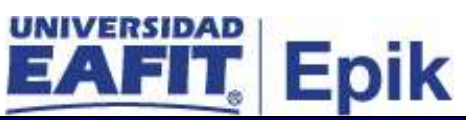

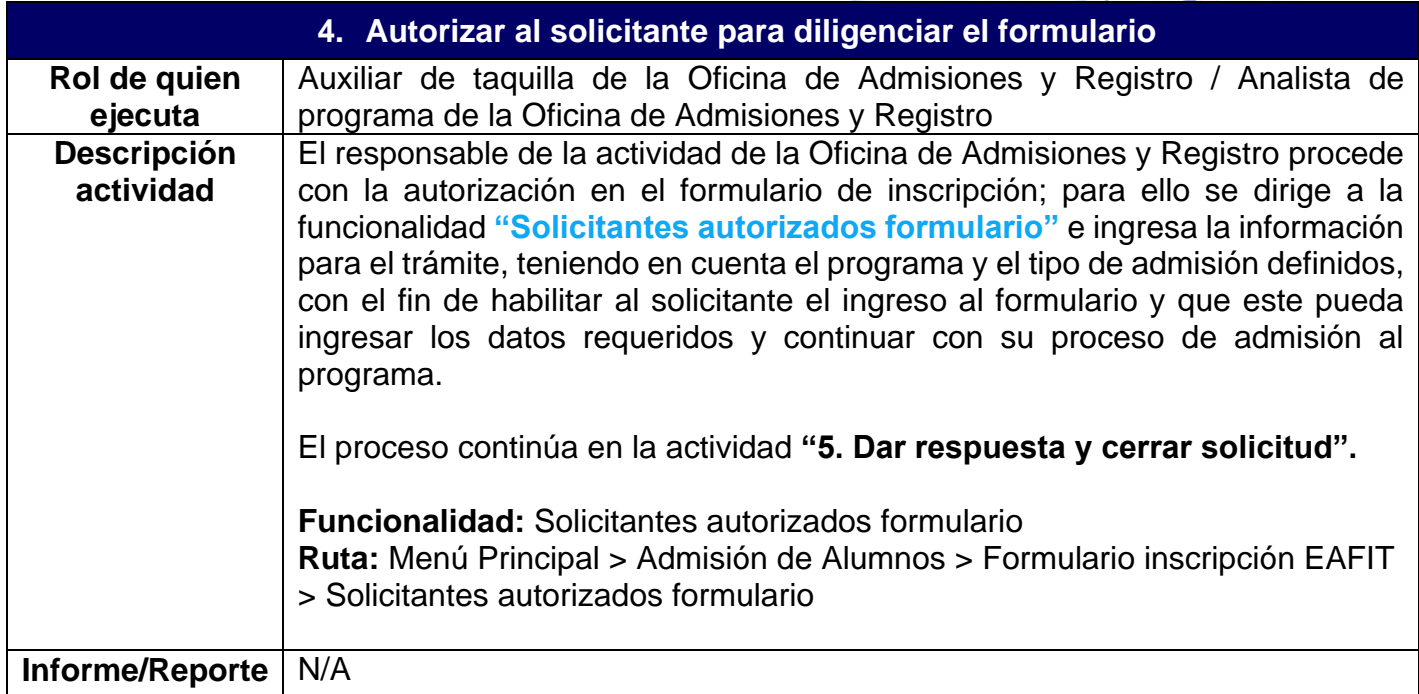

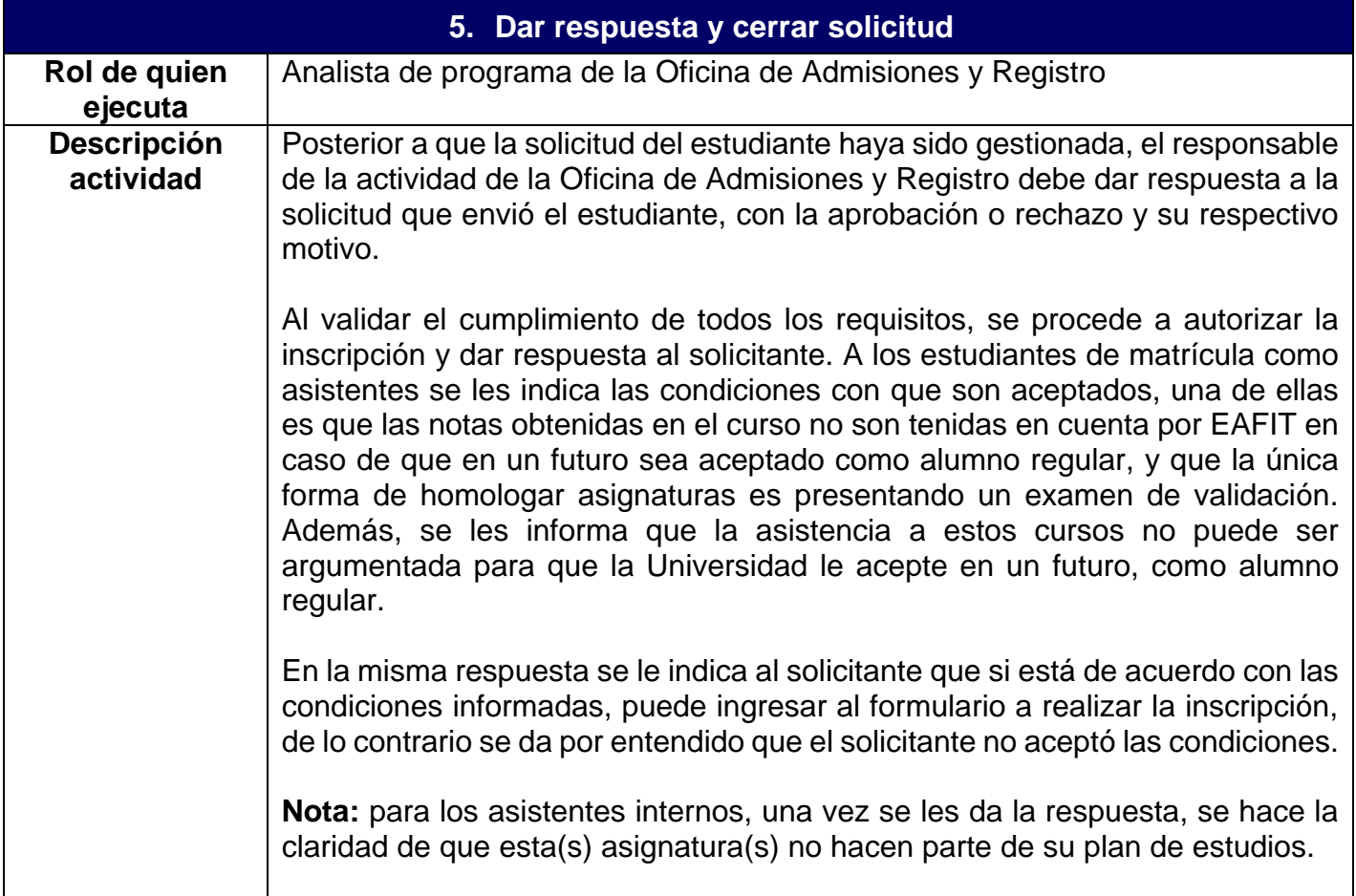

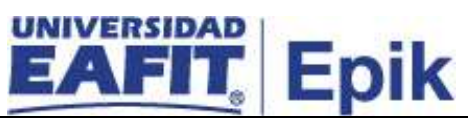

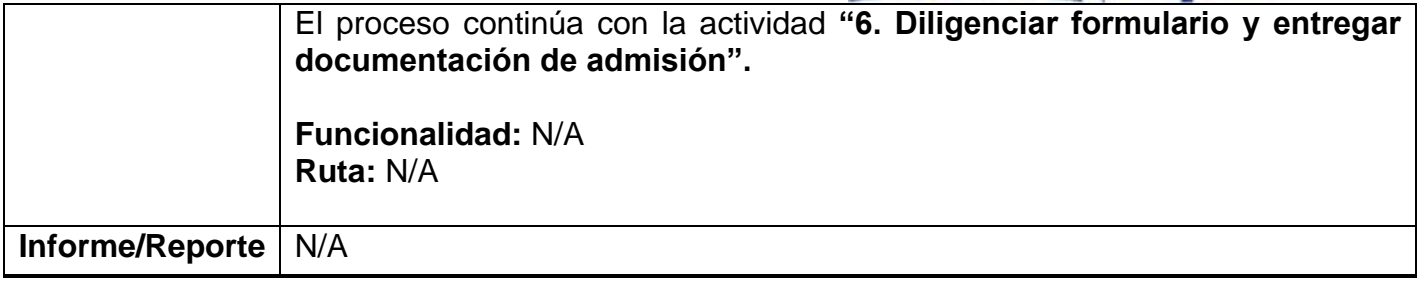

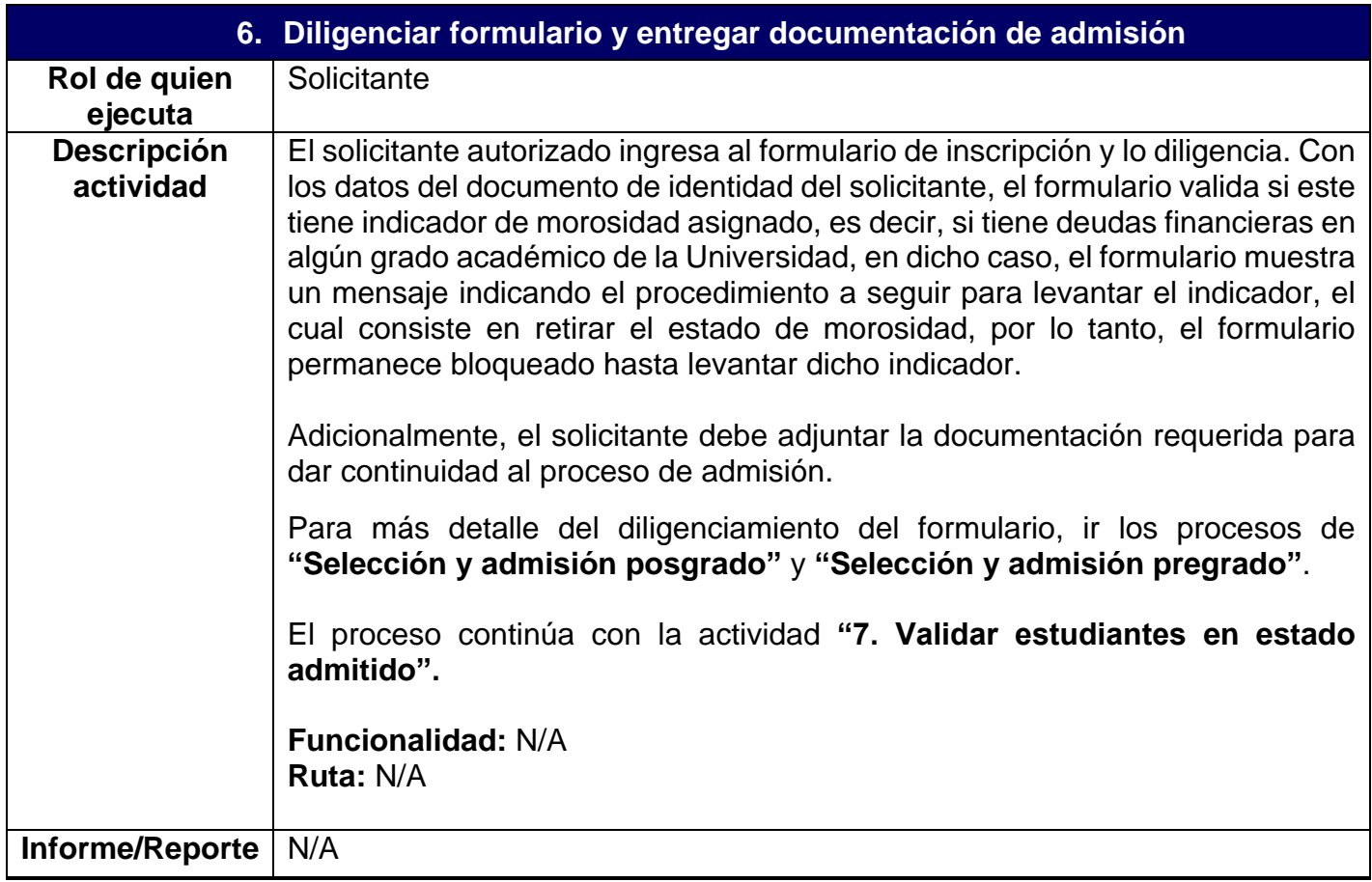

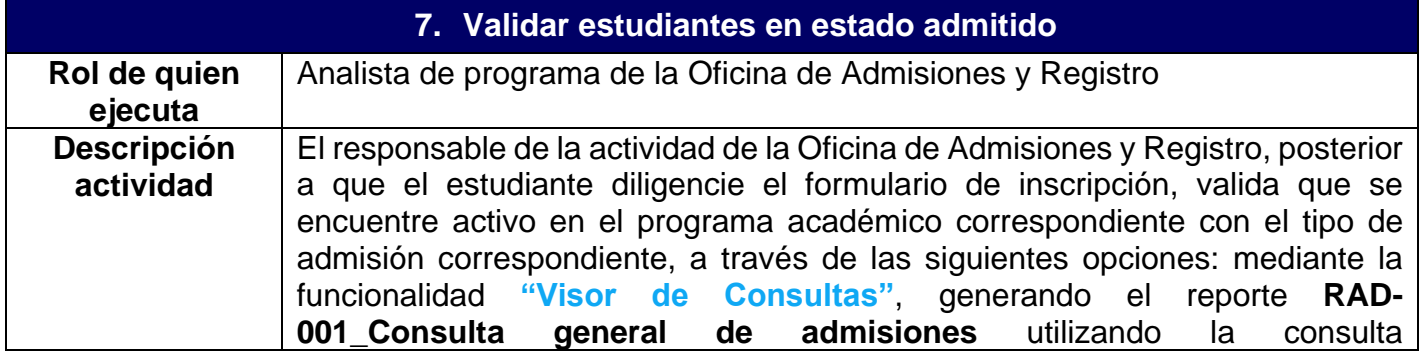

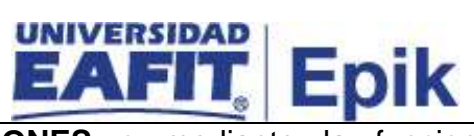

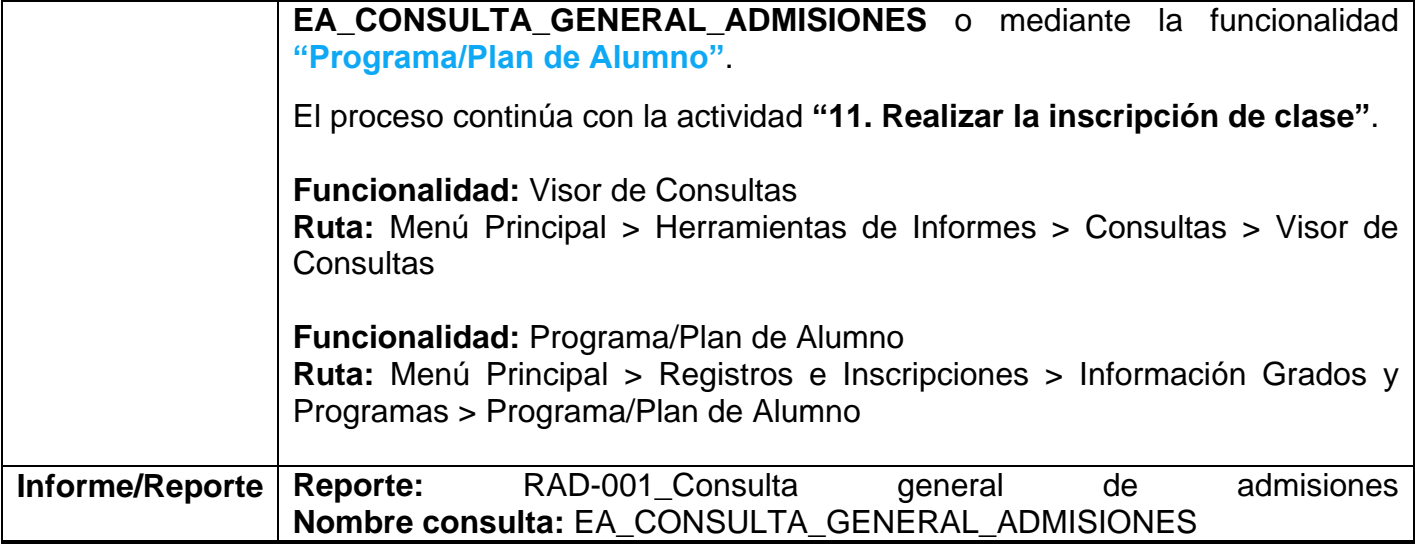

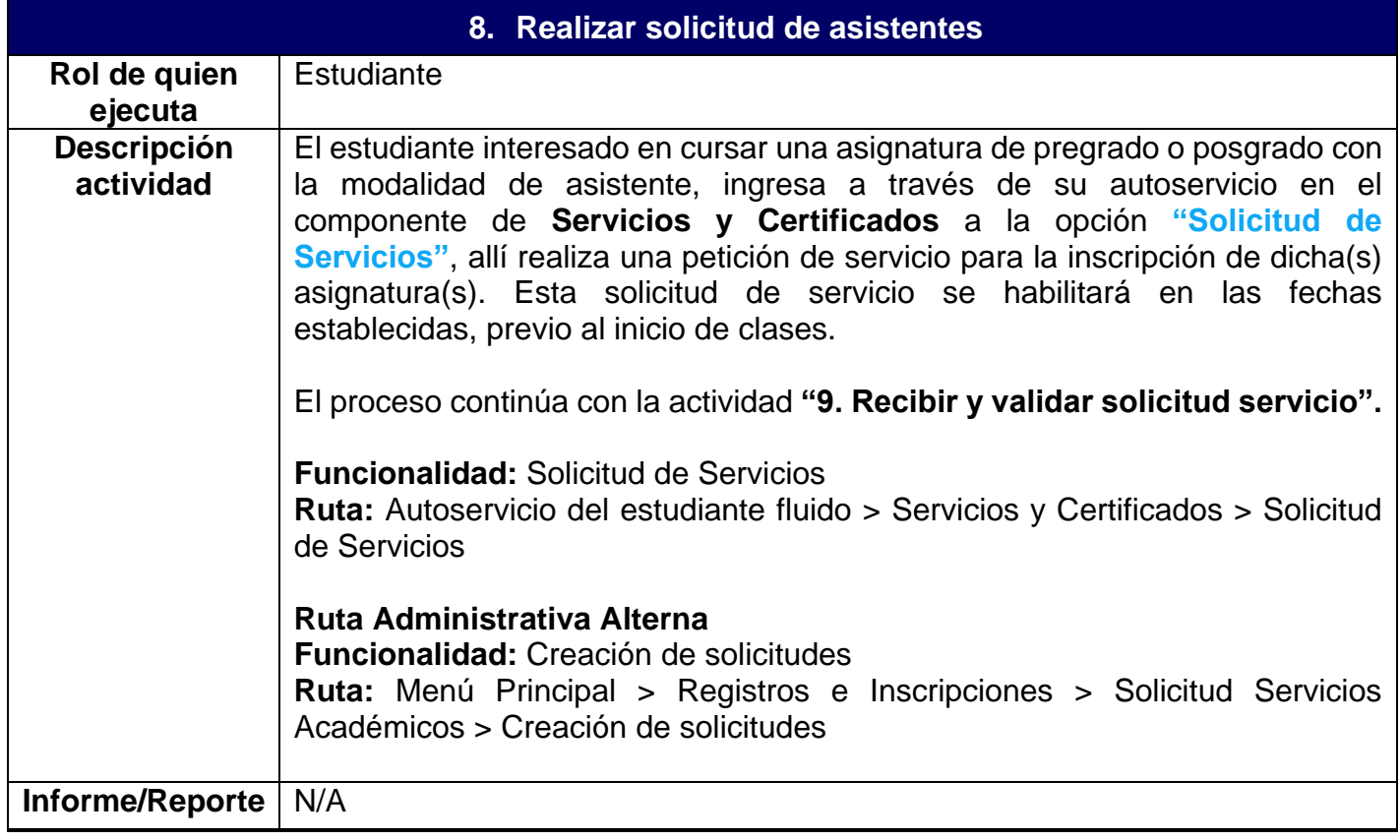

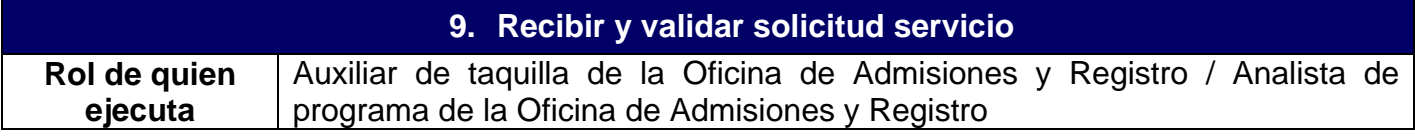

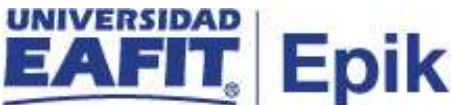

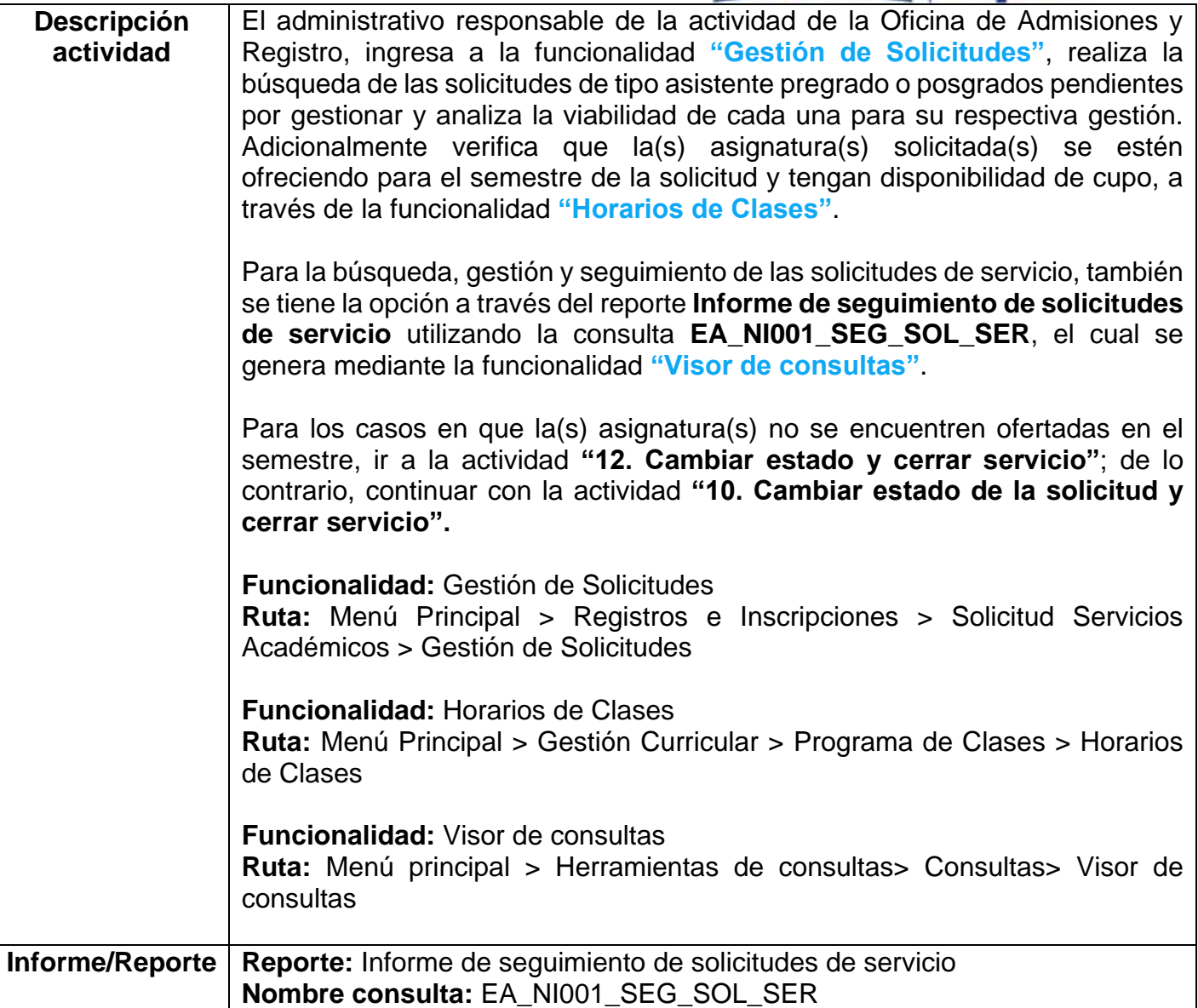

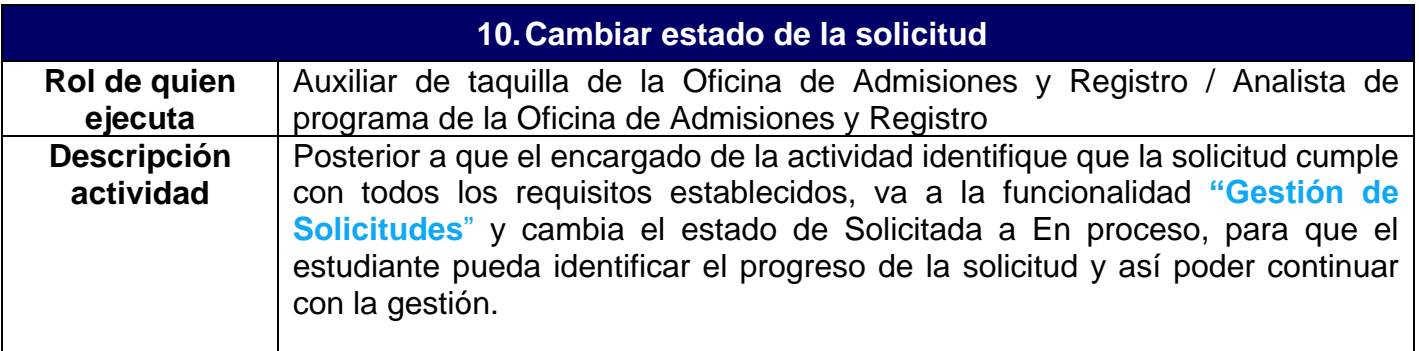

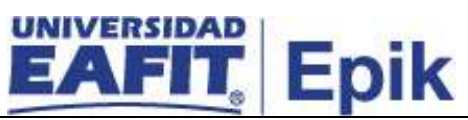

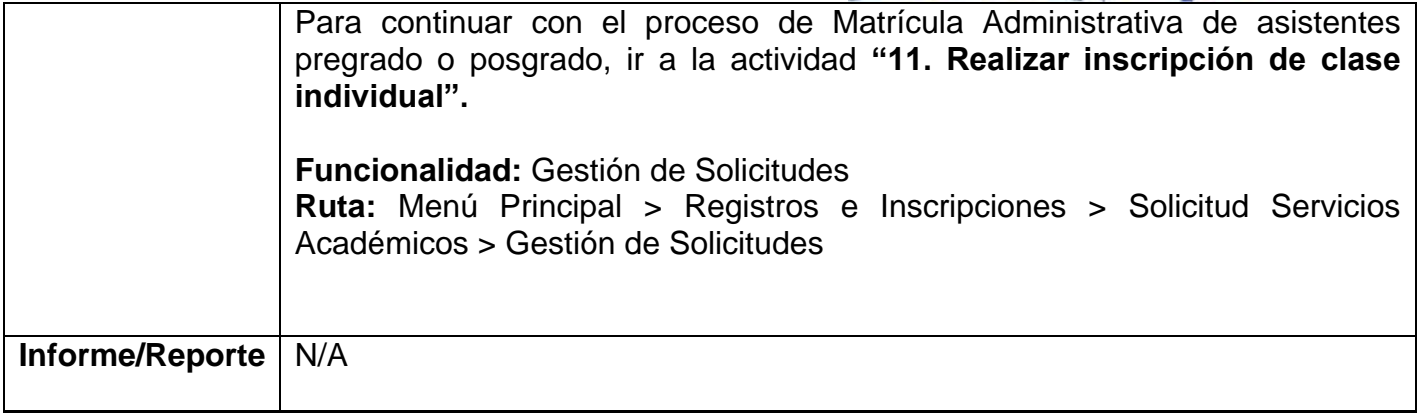

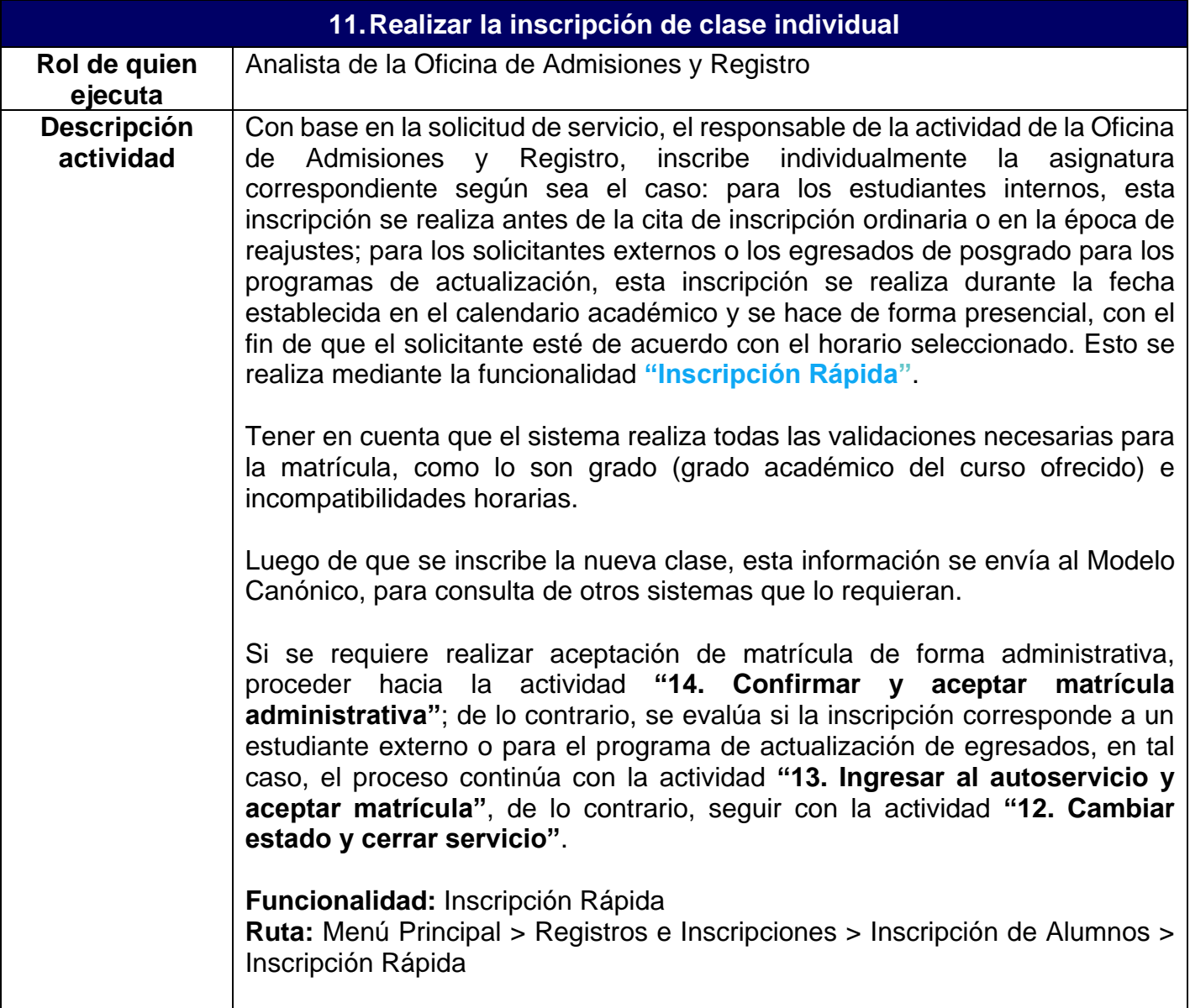

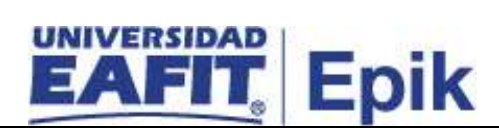

**Informe/Reporte** N/A

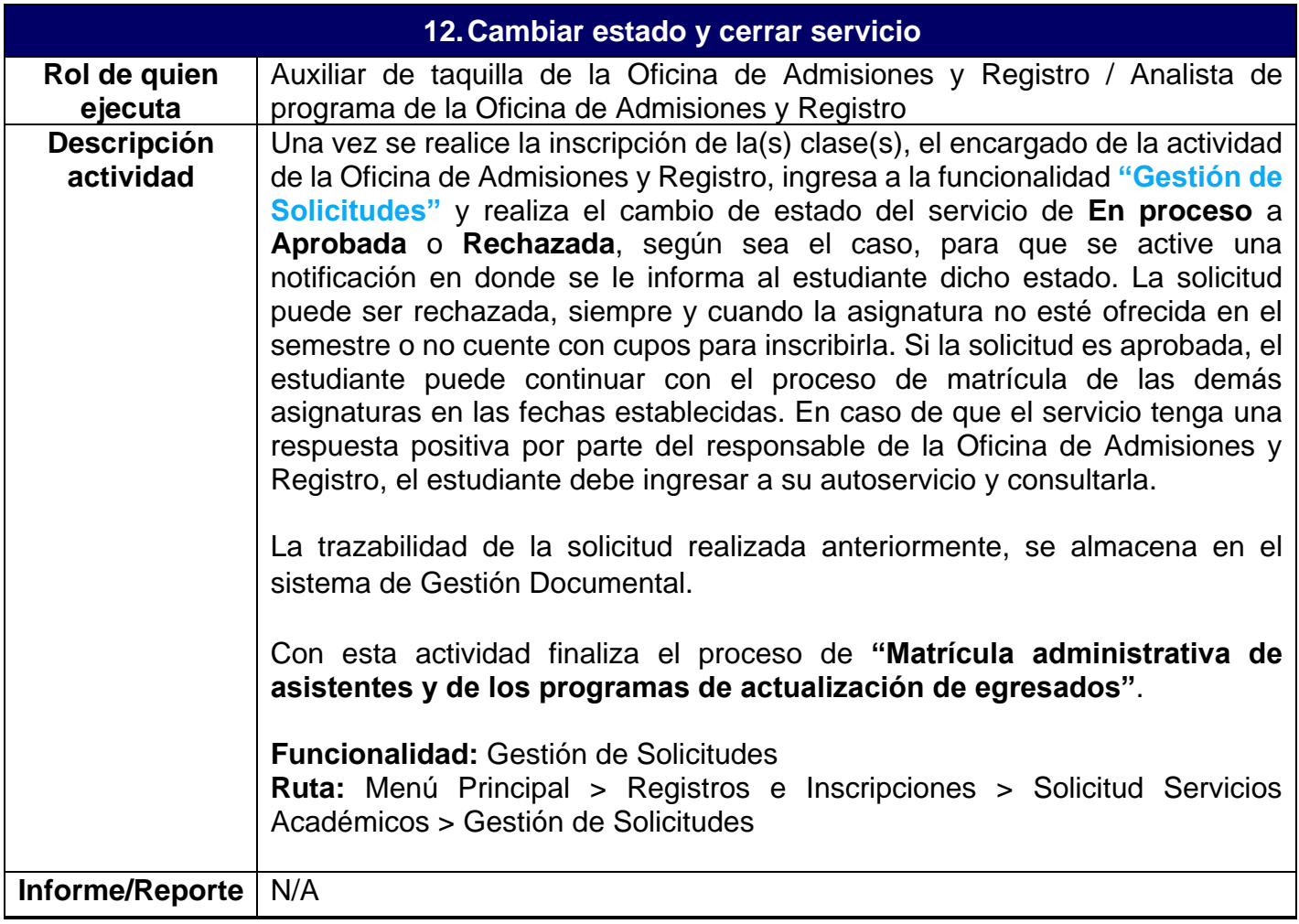

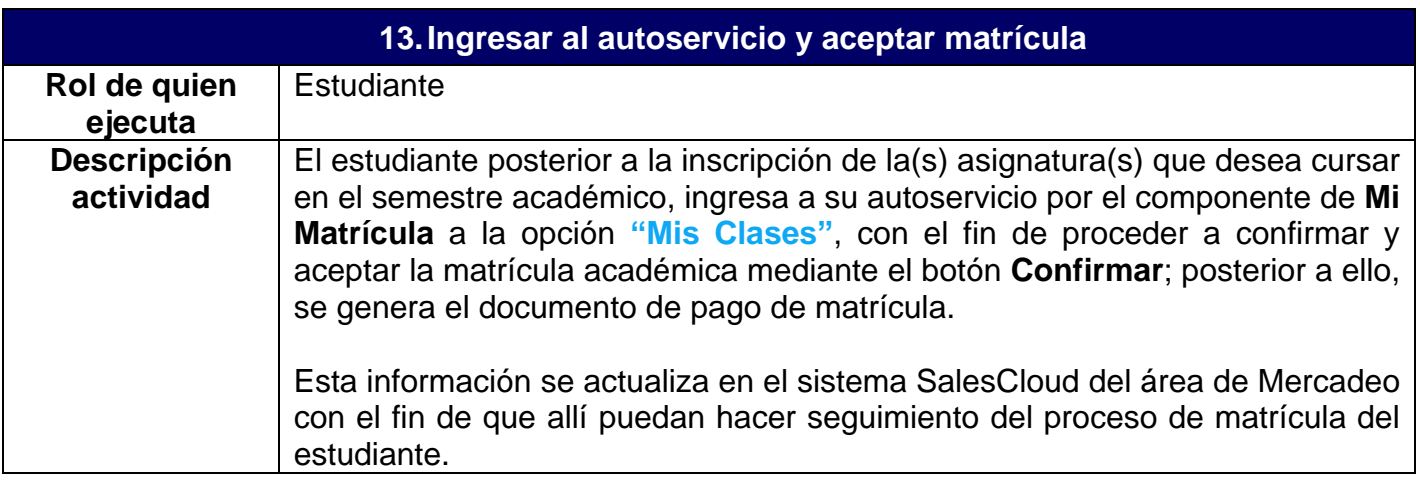

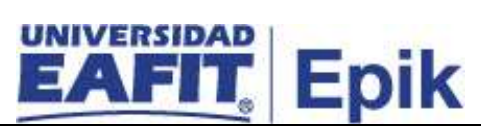

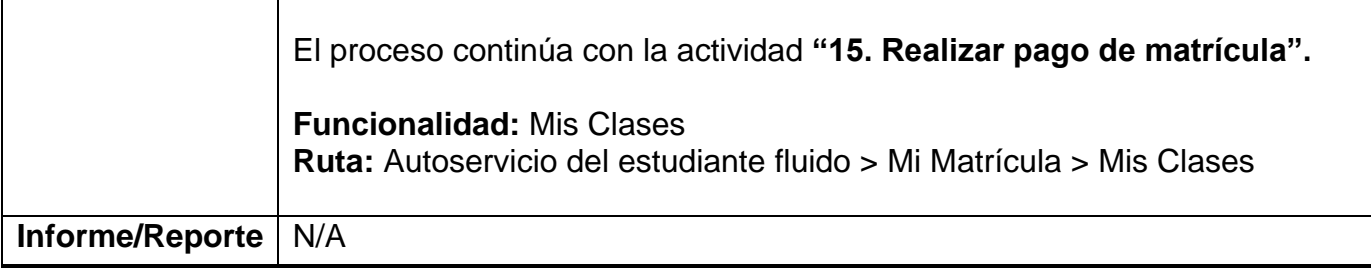

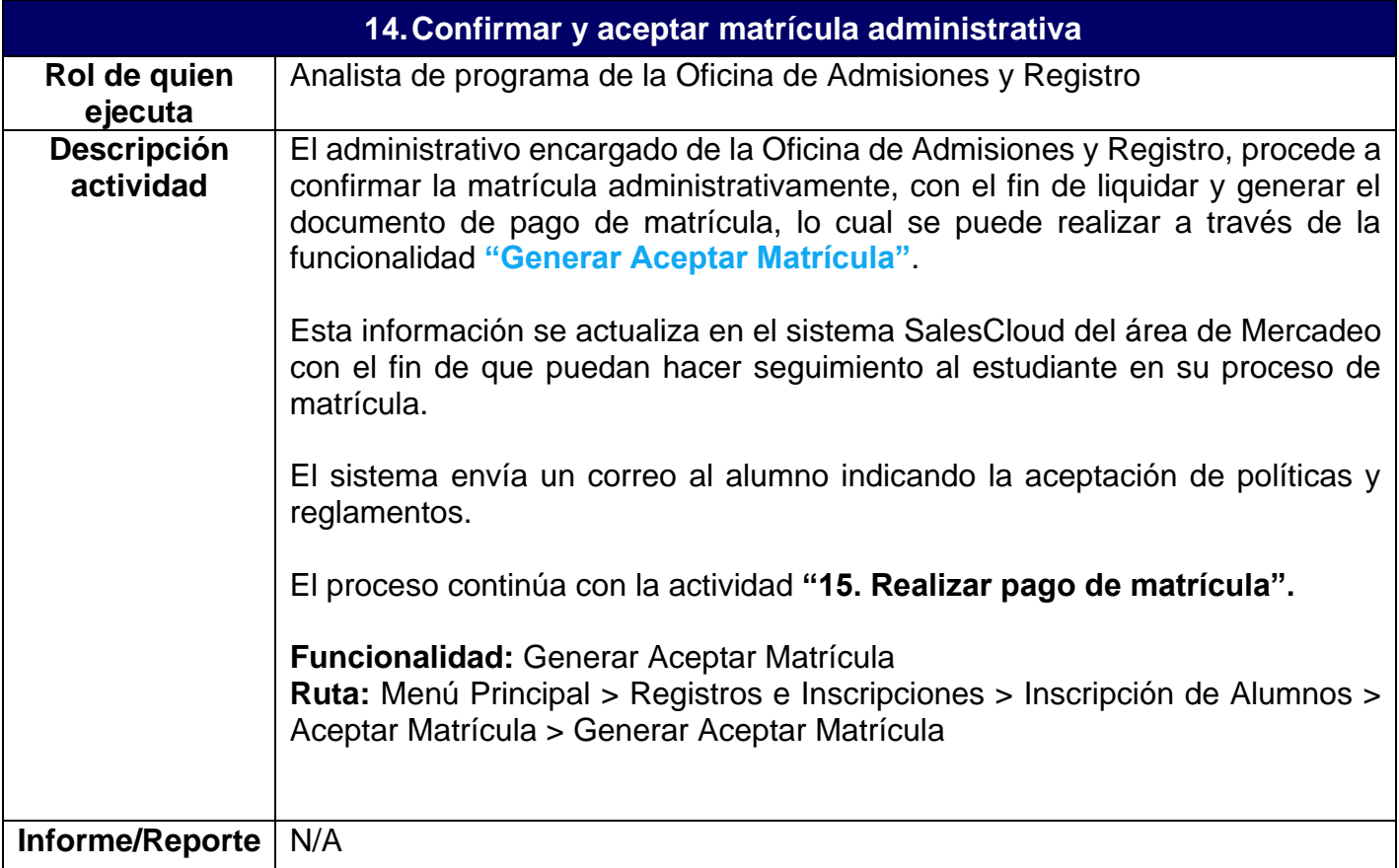

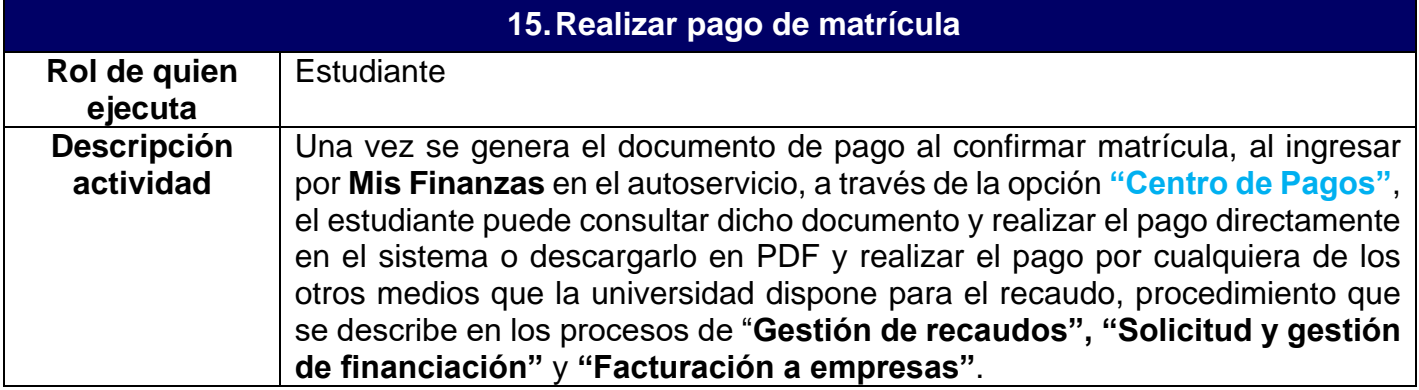

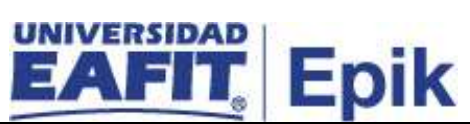

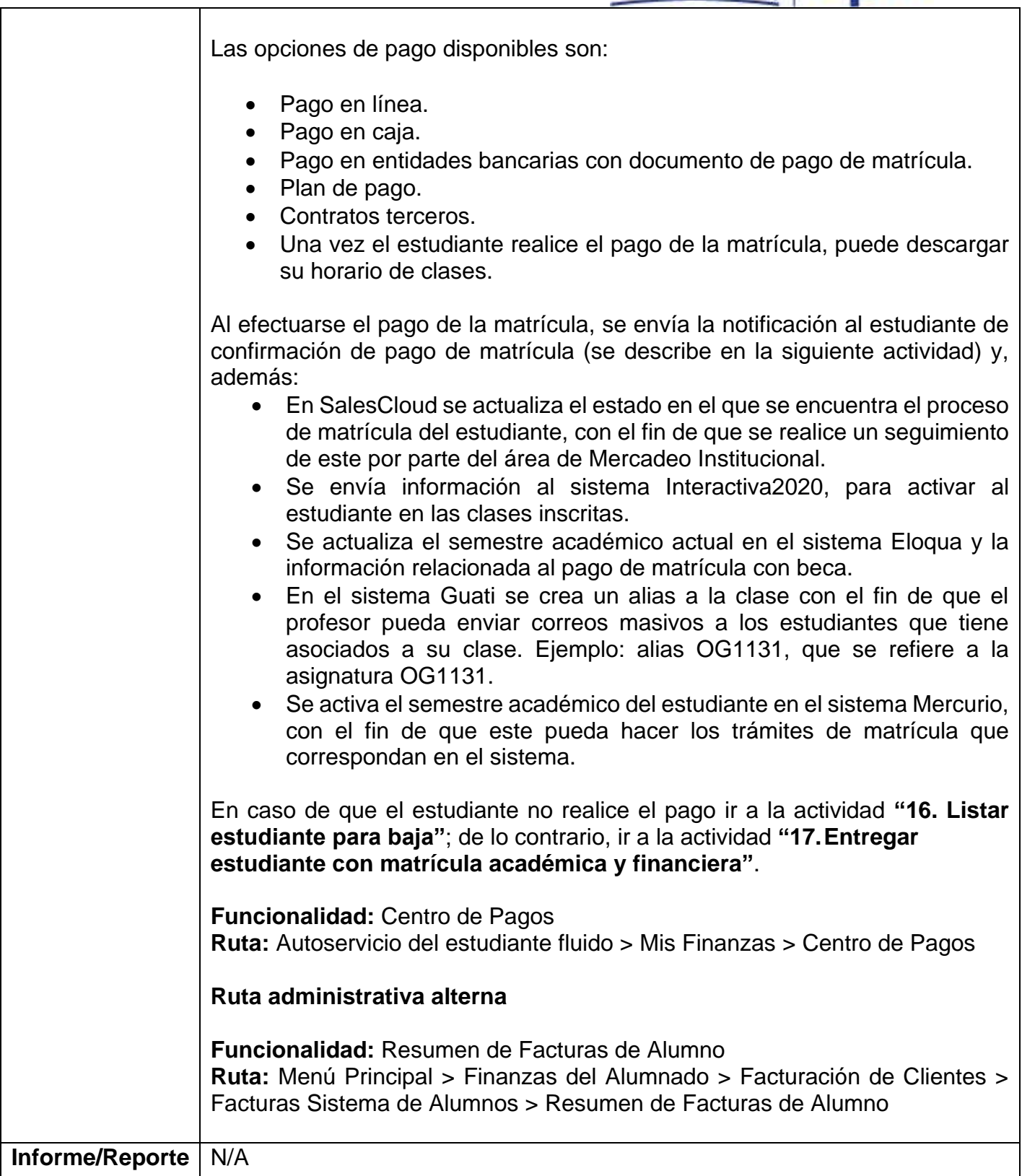

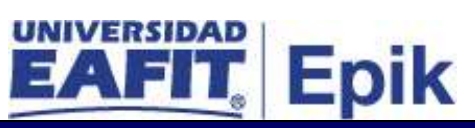

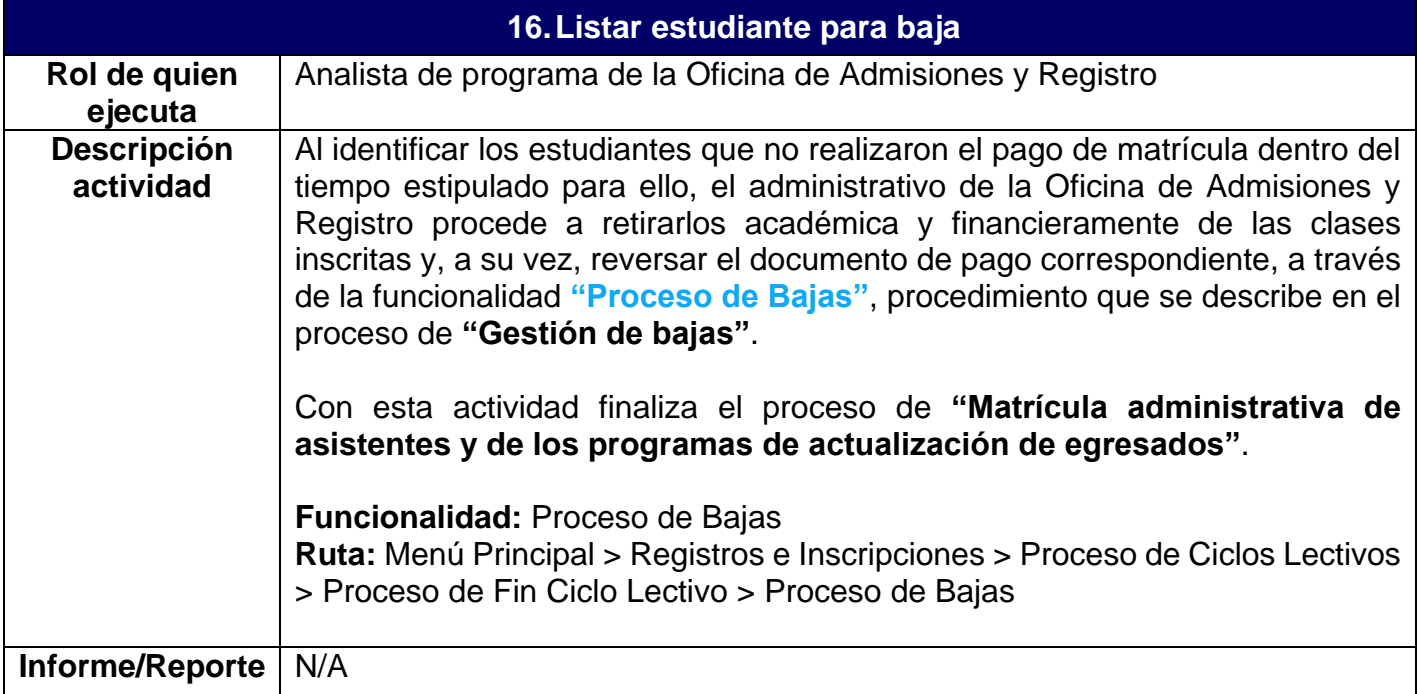

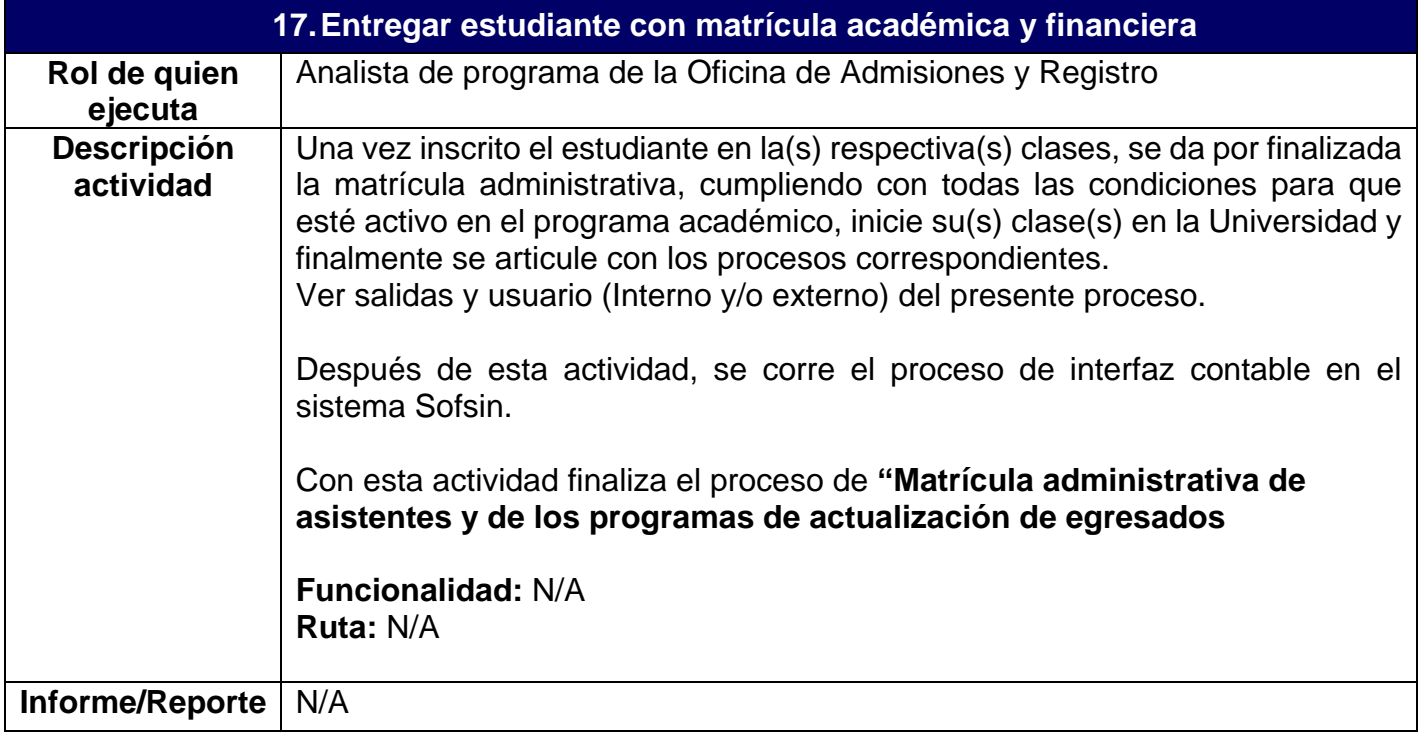